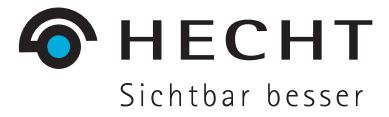

# **ASCON®, BIAS, KA** Das starke Trio - die 3 Basisgeometrien

# **ASCON®**

- Bis 14° sphärisch
- Ab 14° progressiv asphärisch
- Bei 30° Meßpunkt für *ε*
- AS-Wert  $\triangleq$  **£**  $\cdot$  10

#### **Ideal bei**

• mittlerer bis hoher HH-Abflachung

## **BIAS**

- Bis 14° sphärisch
- Ab 14° biasphärisches Rückflächendesign
- Erleichtert zentralen Linsensitz

#### **Ideal bei**

- mittlerer bis hoher HH-Abflachung
- hoher HH-Sensibilität
- unzureichende Zentrierung einer ASCON oder KA
- Myopieprävention bei Kindern mit my**LIFE**

# **KA**

- 1-4-kurviges Rückflächendesign KA1 = einkurvig
	- KA2 = zweikurvig
	- KA3 = dreikurvig
	- KA4 = vierkurvig

#### **Ideal bei**

- geringer HH-Abflachung
- atypische HH-Topometrien

**Diese 3 Basisgeometrien gibt es auch in allen Mehrstärken Varianten (MultiLIFE® oder BICON®) und in allen torischen Varianten.**

## **1. AnpassContactLinse (ACL) – Auswahl**

Wird mit dem OCULUS Keratograph, der Pentacam oder dem Easygraph gearbeitet, dann wird die erste ACL direkt vorgeschlagen.

**Ziel: Komfortanpassung**

#### **Ziel: modifizierte Gleichlaufanpassung**

## $r_{0. ASCON} = r_{HH/H} - 1/3 \cdot \Delta r_{HH} + 0.05$  mm

 $\varepsilon_m \geq 0.3$ 

Abflachung (AS-Wert) der idealen Contactlinse =  $(\mathcal{E}_{\text{HH}} + 0.1) \times 10$ 

 $\mathcal{E}_{\text{H}}$  nicht bekannt  $\rightarrow$  AS6 aufsetzen

### **Ideales Fluobild:**

Zentral: Parallelanpassung

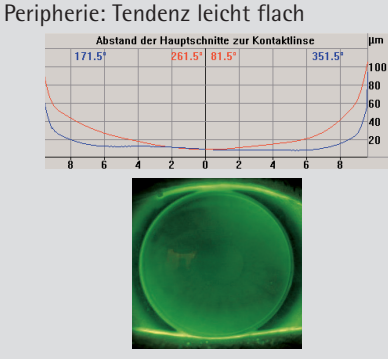

## **Fluobild-Betrachtung**

**ASCON® - modifizierte Gleichlaufanpassung**

Gute Randunterspülung

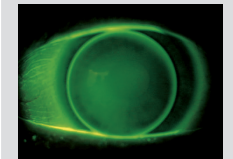

**ASCON® zu steil** 

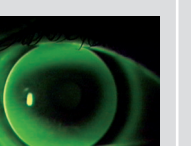

**ASCON® zu flach**

 $r_{\text{o BIAS-F}} = r_{\text{HH fl.}} + 0.05 \text{ mm}$ BIAS oder BIAS-F

> BIAS  $0.3 \leq \varepsilon_{\text{m}} \leq 0.5$ BIAS-F  $\epsilon_{\text{\tiny{HH}}} > 0.5$

**Ideales Fluobild:** Zentral: zarter Fluosee Mittelperipher: Parallelanpassung Randbereich: leichtes Abheben

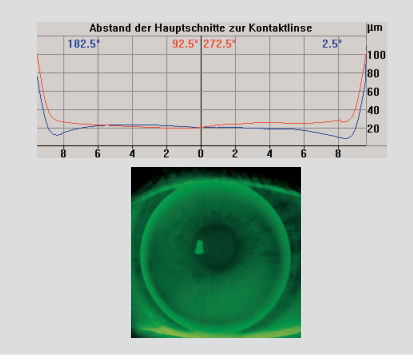

## $r_{0 \text{ KA}} = r_{\text{HH fl.}}$  $\mathcal{E}_{\text{m}} \leq 0.3$

**Ziel: Konturanpassung**

**Ideales Fluobild:** Zentral: Parallelanpassung Mittelperipher: Auflage Randbereich: leichtes Abheben

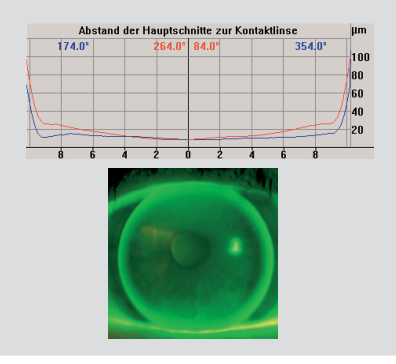

# **BIAS - Komfortanpassung KA - Konturanpassung**

Großflächig parallel Hornhautkonforme Mittelperipherie

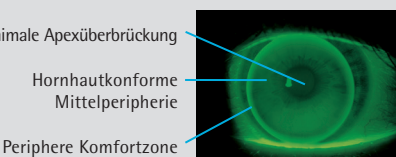

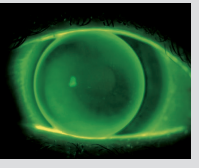

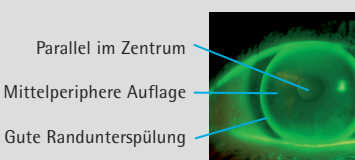

# Gute Randunterspülung

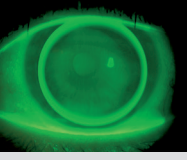

**KA 3 zu steil** 

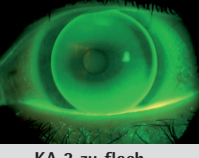

**BIAS zu steil BIAS zu flach KA 3 zu flach**

## **Anpassvorgang**

### **Anpassablauf:**

- Anamnese, Refraktion, Spaltlampenkontrolle
- Hornhauttopometrie
- Auswahl der ersten **A**npass**C**ontact**L**inse (ACL) (über Faustformel, ASCON® CAP oder HECHT Anpassprogramm im OCULUS Keratograph)

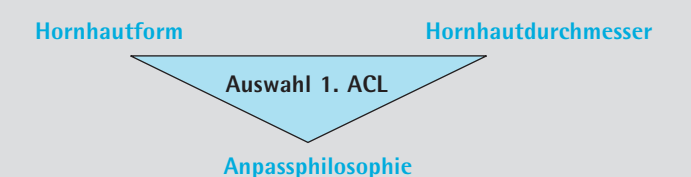

## **Nach 30 – 60 Minuten Contactlinsentragen:**

- Statischen und dynamischen Contactlinsensitz beurteilen
- Fluoresceinbildbeurteilung
- Überrefraktion und Visus prüfen
- Guter Linsensitz und zylindrische Überrefraktion ➔ VPT anpassen
- Instabiler Linsensitz bei HH-Torus ➔ MAC, RT, BT anpassen

## **Besonderheiten & Extras**

**AS-Wert-Umrechnung bei ASCON®-Linsen**

Eine AS-Stufe ≙ 0,05 mm Radienänderung

## $AS \bigtriangledown r_n \bigtriangleup$  AS  $\bigtriangleup r_n \bigtriangledown$

Beispiel gleiches Fluobild, gleiche Scheiteltiefe: AS6 7.80  $\rightarrow$  AS5 7.85

**Durchmesseränderung bei ASCON®-Linsen**

Ohne Radienänderung möglich!

### **Extras für ASCON®, BIAS, KA**

- Anderer Bevel als Standard
- Minustragrand (MTR)
- Individuelle Vorderoptikzone  $(d_{\nu0})$
- Prisma
- Individuelle Mittendicke  $(t_m)$
- Zusätzliche Gravur
- Ventilationsbohrung
- Oblong (ASCON)/reverse (KA)

### **Idealer Contactlinsendurchmesser**

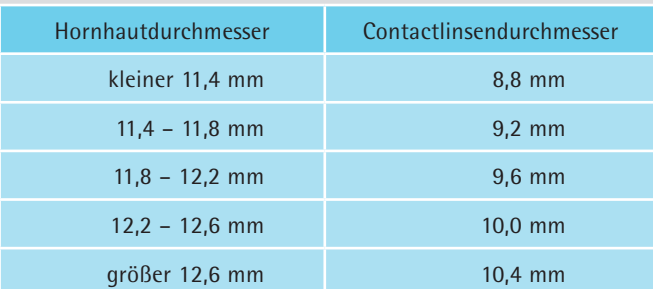

**Durchmesseränderung bei KA-Linsen**

 $0,5$  mm  $\emptyset$ <sub>r</sub>-Änderung ≜ 0,05 mm Radienänderung

Will man das gleiche Fluobild, bedeutet dies:

 $\mathcal{Q}_{T}$  kleiner  $\rightarrow$  Radius steiler  $\emptyset$ <sub>r</sub> größer  $\rightarrow$  Radius flacher

Beispiel gleiches Fluobild, gleiche Scheiteltiefe: KA3 7,80  $\varnothing$ <sub>7</sub> = 9.5  $\rightarrow$  KA3 7,75  $\varnothing$ <sub>7</sub> = 9.0

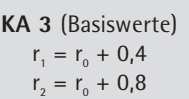

 $d_{0}$  abhängig von  $\emptyset$ <sub>r</sub>  $d_1 = d_0 + 0,1$ 

**Radien und Zonendurchmesser bei KA-Linsen**

**KA** (Individuell) Radien- und Zonendurchmesser individuell wählbar ₩

atypische Hornhauttopometrien können optimal versorgt werden

## **BIAS-Rechner - Kostenloser Download auf unserer Website: www.hecht-contactlinsen.de**

Sollten Sie nicht mit dem OCULUS Keratograph, der Pentacam oder dem Easygraph arbeiten, dann bieten wir Ihnen den BIAS-Rechner an. Diese kostenlose Software unterstützt die Auswahl und Anpassung der BIAS/BIAS-F. Einfach, schnell und genau werden auch Einsteiger mit der Anpassung der BIAS vertraut gemacht. Verschiedene Berechnungstools, Informationen und Anpasstipps sind enthalten.

Die Anpassberatung beantwortet gerne Ihre Fragen: Telefon +49 761 40105-33

Tel. +49 761 40105-11 Fax +49 761 40105-22 www.hecht-contactlinsen.de info@hecht-contactlinsen.de

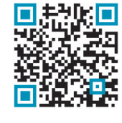

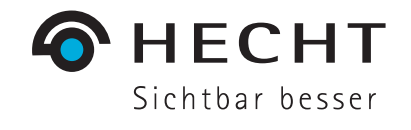